# **АННОТАЦИЯ РАБОЧЕЙ ПРОГРАММЫ ДИСЦИПЛИНЫ ПРИЕМ 2019 г. ФОРМА ОБУЧЕНИЯ очная**

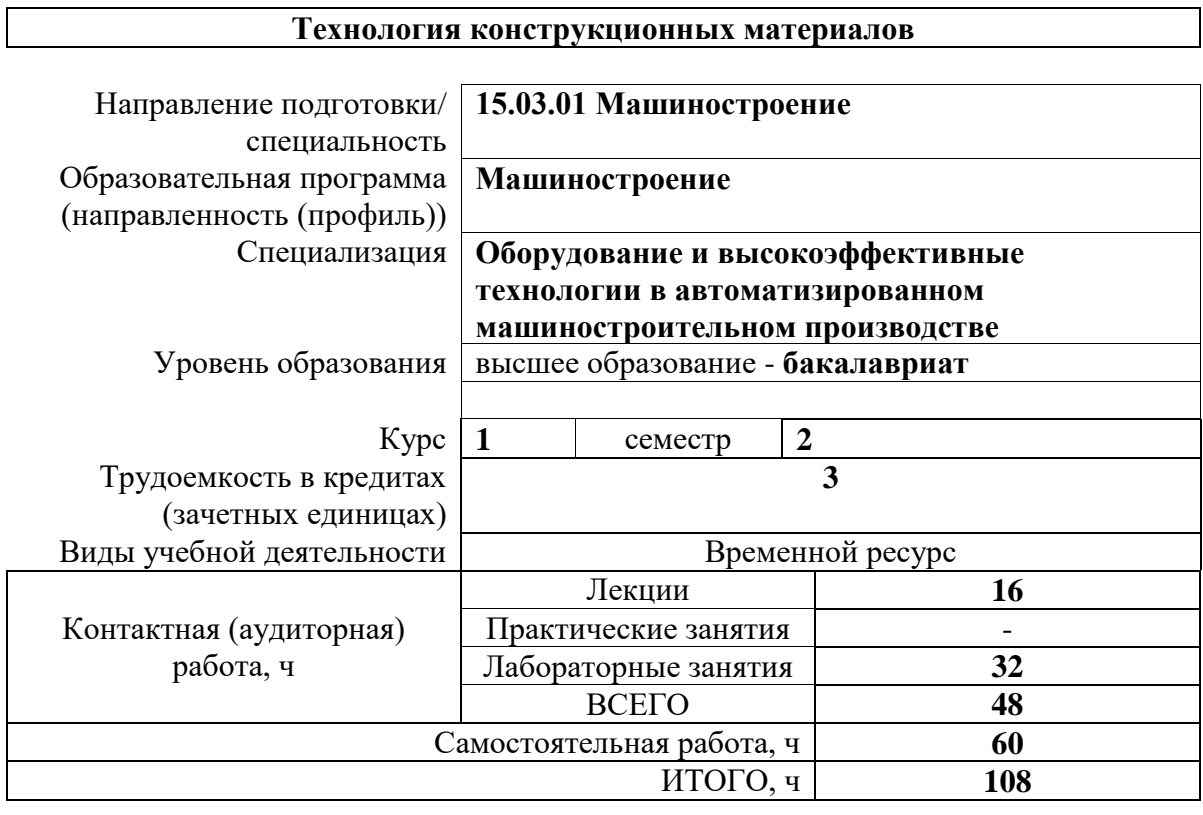

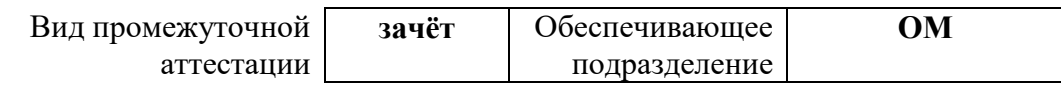

## **1. Цели освоения дисциплины**

Цели освоения дисциплины: формирование у обучающихся определенного ООП (п. 6. Общей характеристики ООП) и состава компетенций для подготовки к профессиональной деятельности.

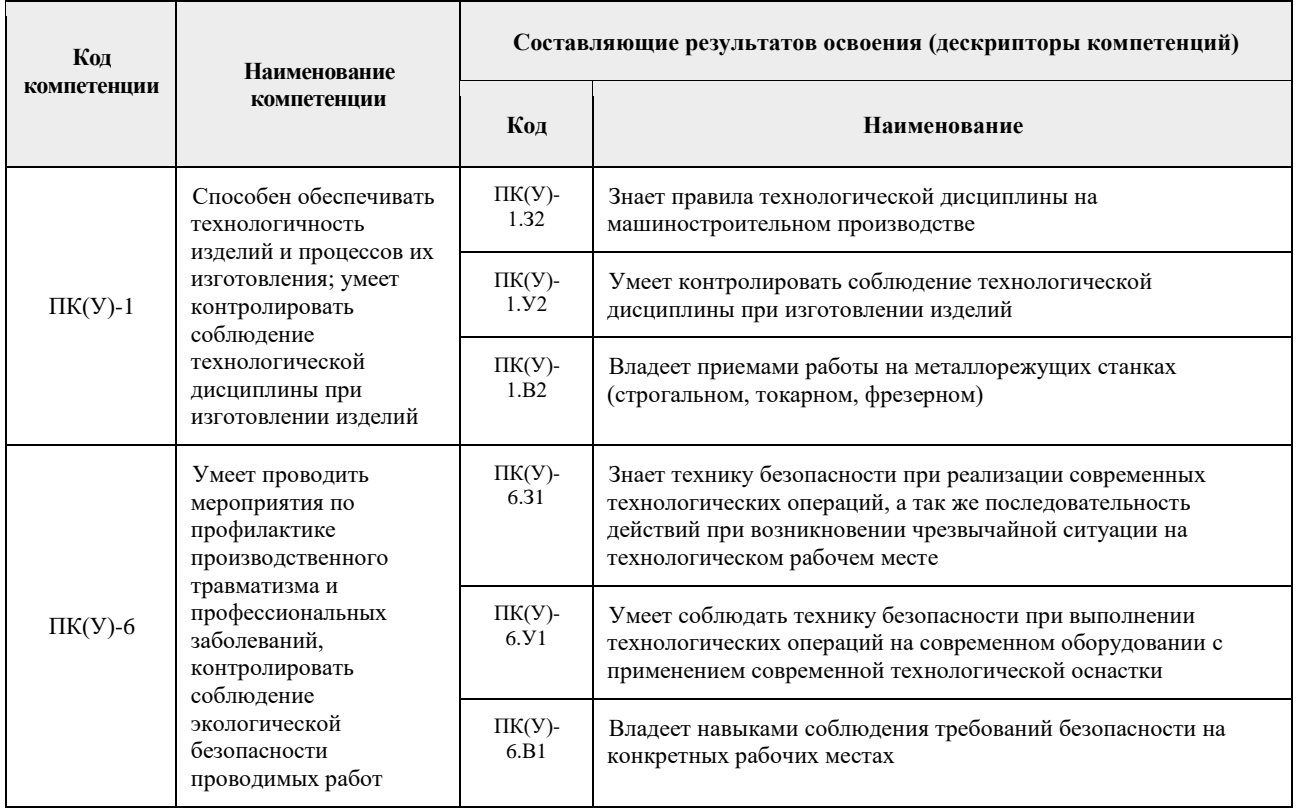

## **2. Планируемые результаты обучения по дисциплине**

После успешного освоения дисциплины будут сформированы результаты обучения:

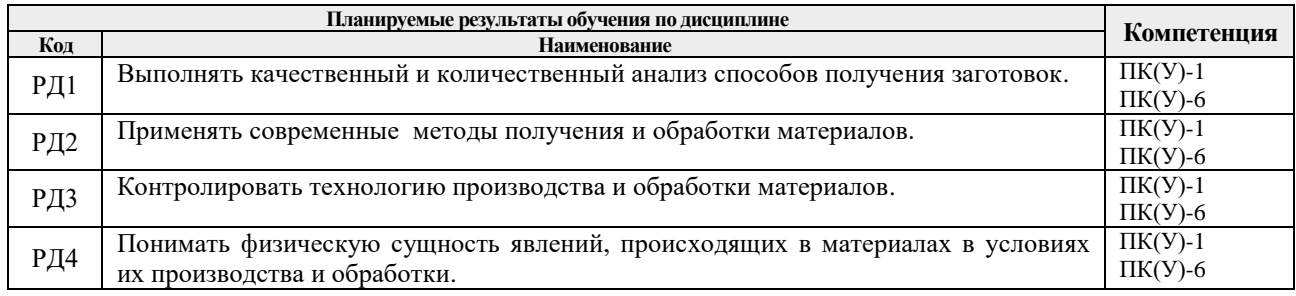

Оценочные мероприятия текущего контроля и промежуточной аттестации представлены в календарном рейтинг-плане дисциплины.

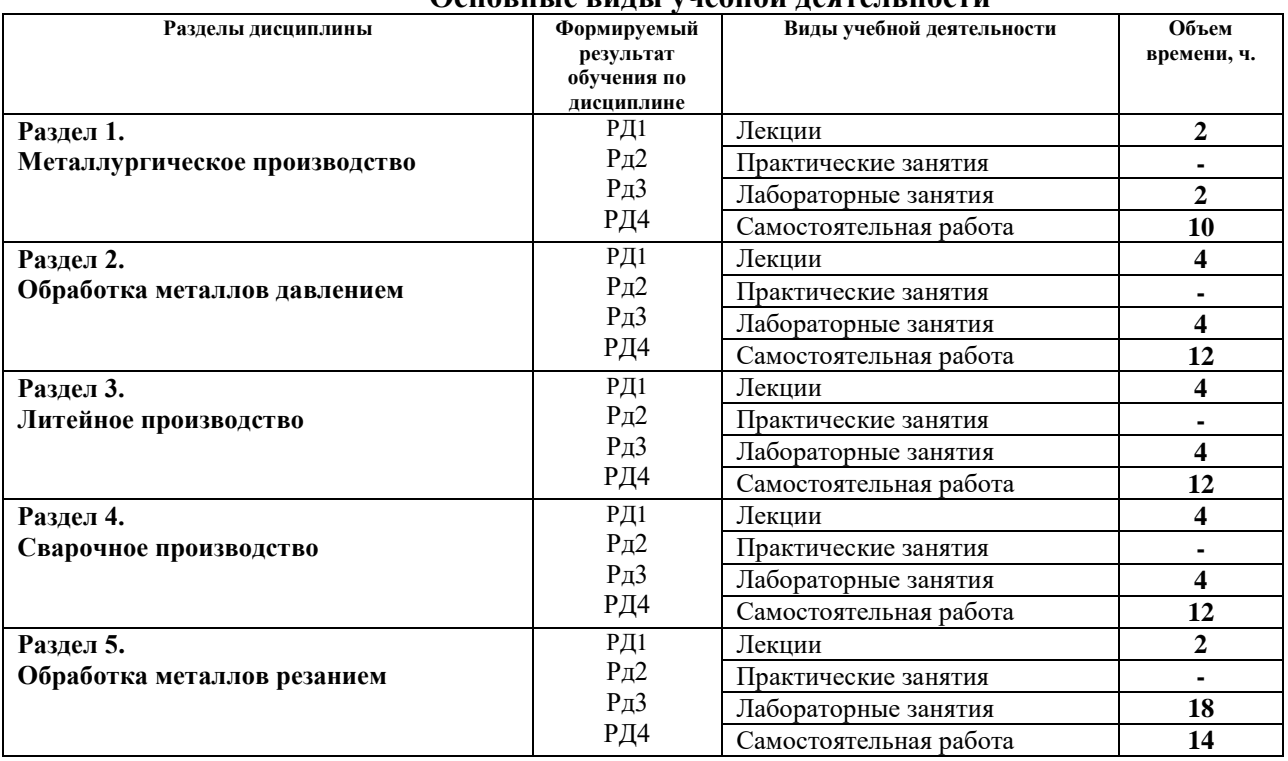

#### **3. Структура и содержание дисциплины Основные виды учебной деятельности**

## **4. Учебно-методическое и информационное обеспечение дисциплины 4.1. Учебно-методическое обеспечение**

Основная литература:

1. Материаловедение. Технология конструкционных материалов. Учебное пособие / И. А. Спицын, - Пенза: Изд-во Пензенский государственный аграрный университет, 2018. – URL: http://www.lib.tpu.ru/ https://e.lanbook.com/book/131197 (дата обращения 03.03.2019). – Режим доступа: из корпоративной сети ТПУ. – Текст .

2. Егоров, Ю. П. Материаловедение и технология конструкционных материалов. Учебное пособие / Ю. П. Егоров, А. Г. Багинский, В. П. Безбородов [и др.] ИФВТ ТПУ — Томск: Издво ТПУ, 2017. — 121 с. — Текст: электронный — URL: http://www.lib.tpu.ru/fulltext2/m/2017/m044.pdf — Режим доступа: для авториз. пользователей. 3. Чинков Е.П. Материаловедение и технология конструкционных материалов: учебное пособие. / Чинков Е.П., Багинский А.Г. ИФВТ ТПУ — Томск: Изд-во ТПУ, 2013. — 230 с. — Текст: электронный — URL: http://www.lib.tpu.ru/fulltext2/m/2014/m018.pdf— Режим доступа: для авториз. пользователей.

# **4.2.Информационное и программное обеспечение**

Internet-ресурсы (в т.ч. в среде LMS MOODLE и др. образовательные и библиотечные ресурсы):

1. Багинский, Андрей Геннадьевич. Технология конструкционных материалов [Электронный ресурс] : видеолекции / А. Г. Багинский; Национальный исследовательский Томский политехнический университет (ТПУ), Институт физики высоких технологий (ИФВТ), Кафедра материаловедения и технологии металлов (МТМ). - Электрон. дан. - Томск: TPU Moodle, 2017. - Заглавие с экрана. - Доступ по логину и паролю.

Режим доступа: <http://lms.tpu.ru/course/view.php?id=11581>

2. Электронный курс «Технология конструкционных материалов» Internet-ресурс в среде LMS MOODLE *<https://eor.lms.tpu.ru/course/view.php?id=1814>*

- 3. Профессиональные базы данных и информационно-справочные системы доступны по ссылке: https://www.lib.tpu.ru/html/irs-and-pdb
- 4. Справочно-правовая система КонсультантПлюс <http://www.consultant.ru/>